How To Connect [Bluetooth](http://docs2015.inmanuals.com/go.php?q=How To Connect Bluetooth Device To Laptop Windows 7) Device To Laptop Windows 7 [>>>CLICK](http://docs2015.inmanuals.com/go.php?q=How To Connect Bluetooth Device To Laptop Windows 7) HERE<<<

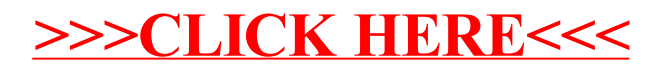